$V4.1$ 

Windows XP Windows VISTA(

×

## **Windows**

uru3mail4\_ .exe

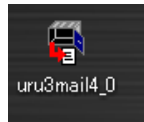

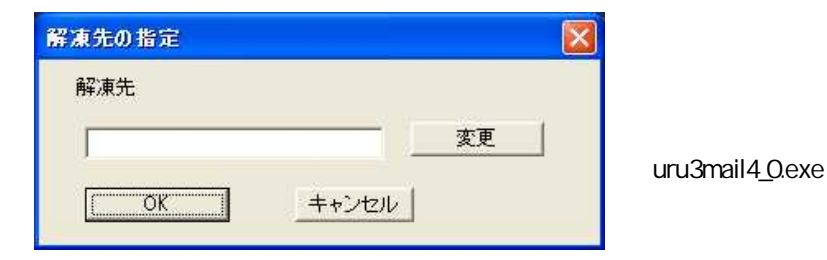

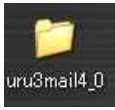

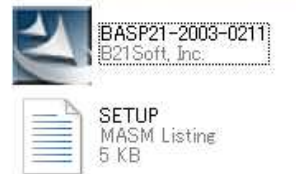

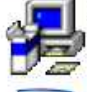

**setup**<br>|Setup Bootstrap for Visual Basic...<br>|Microsoft Corporation

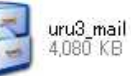

## BASP21

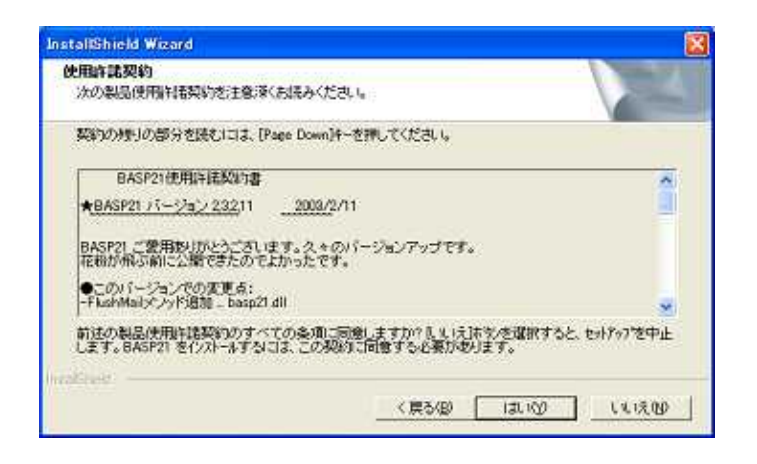

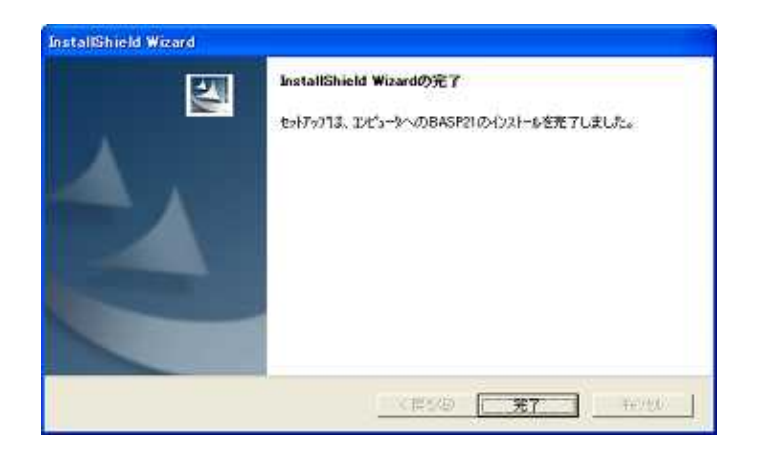

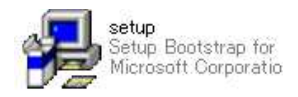

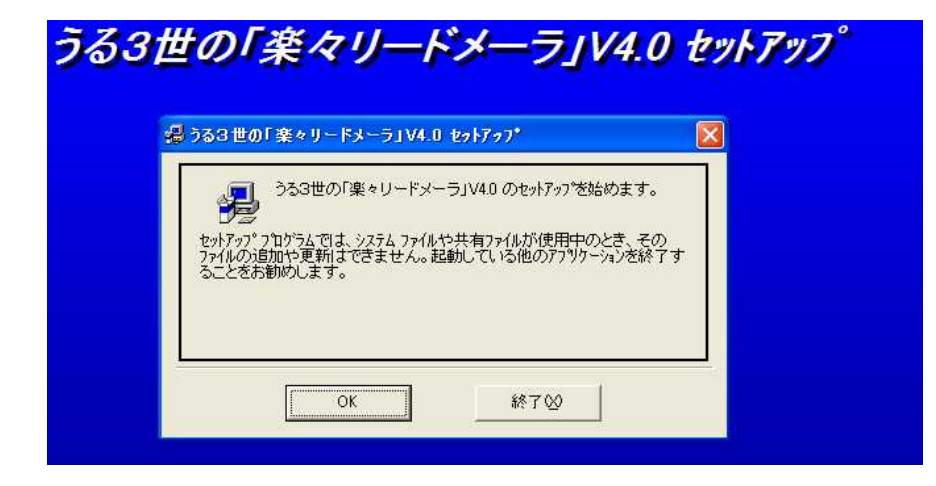

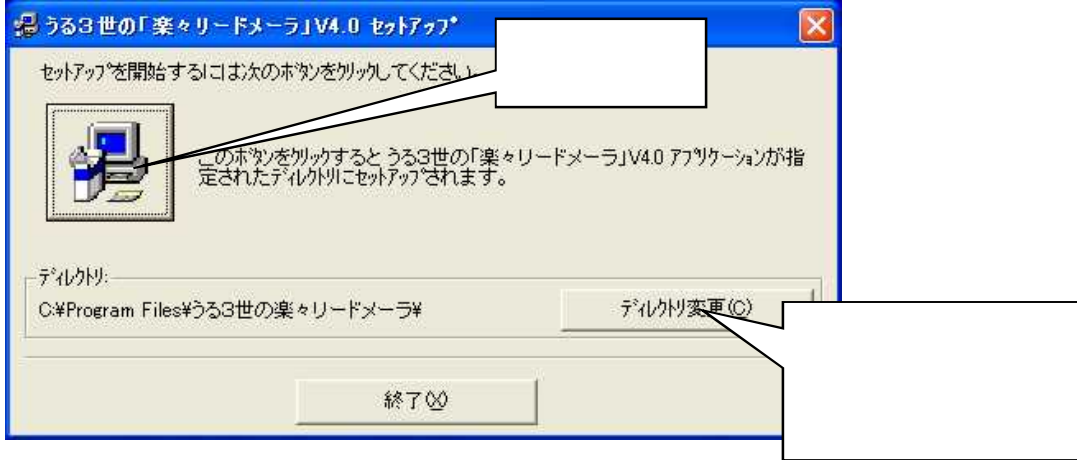

**Program Files** 

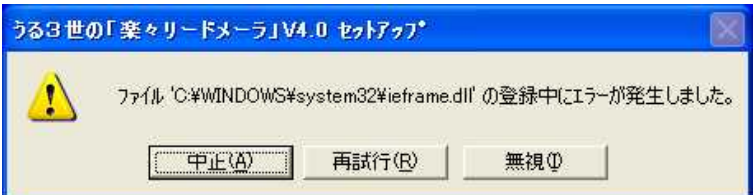

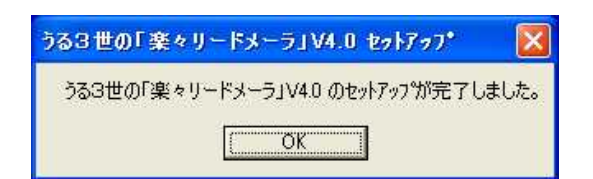

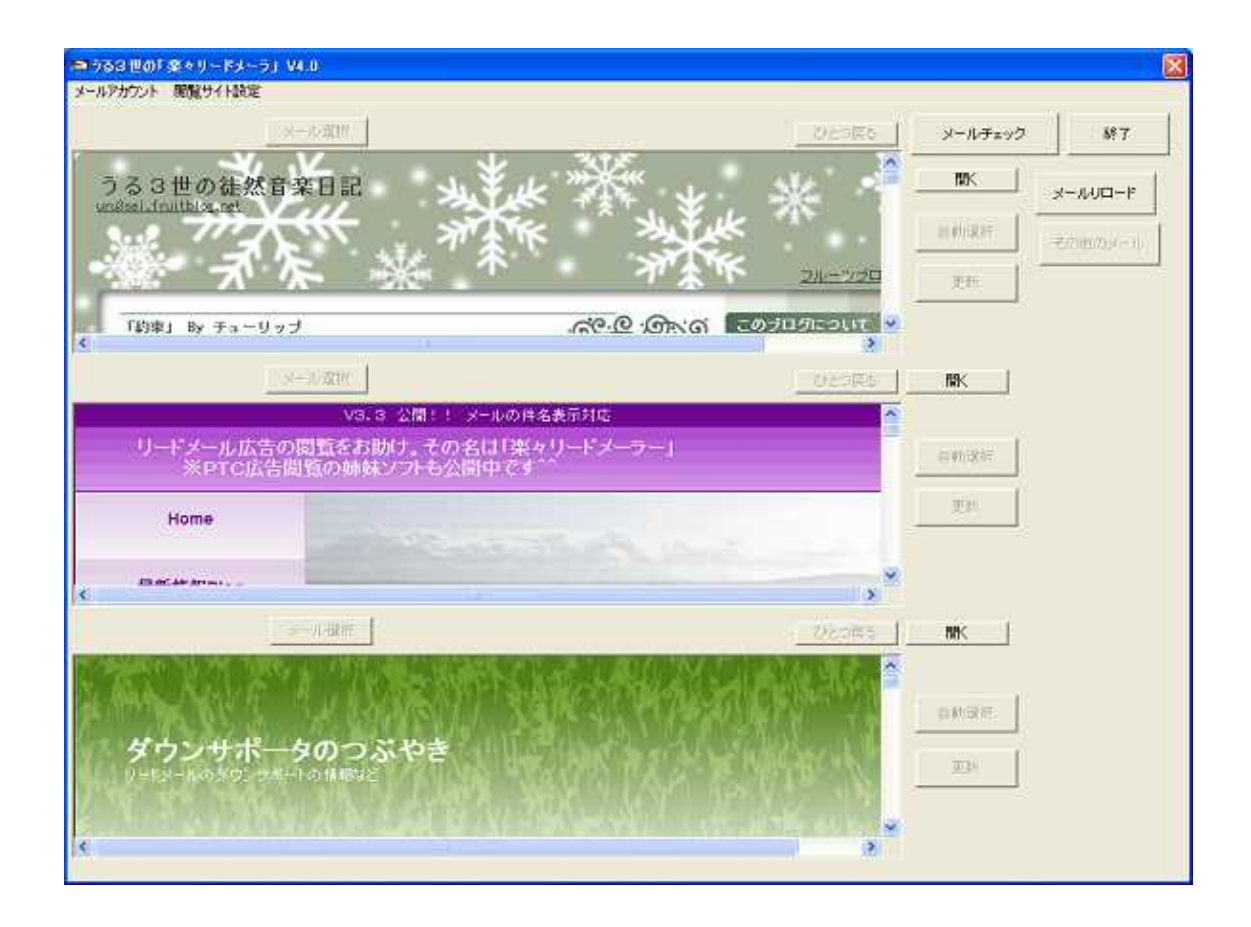

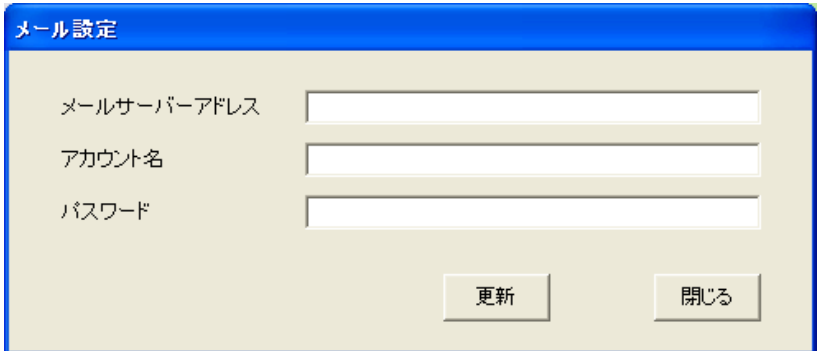

yahoo

 $yaboo$   $\longrightarrow$ yahoo

aha@yahoo.ne.jp

pop.mail.yahoo.co.jp aha

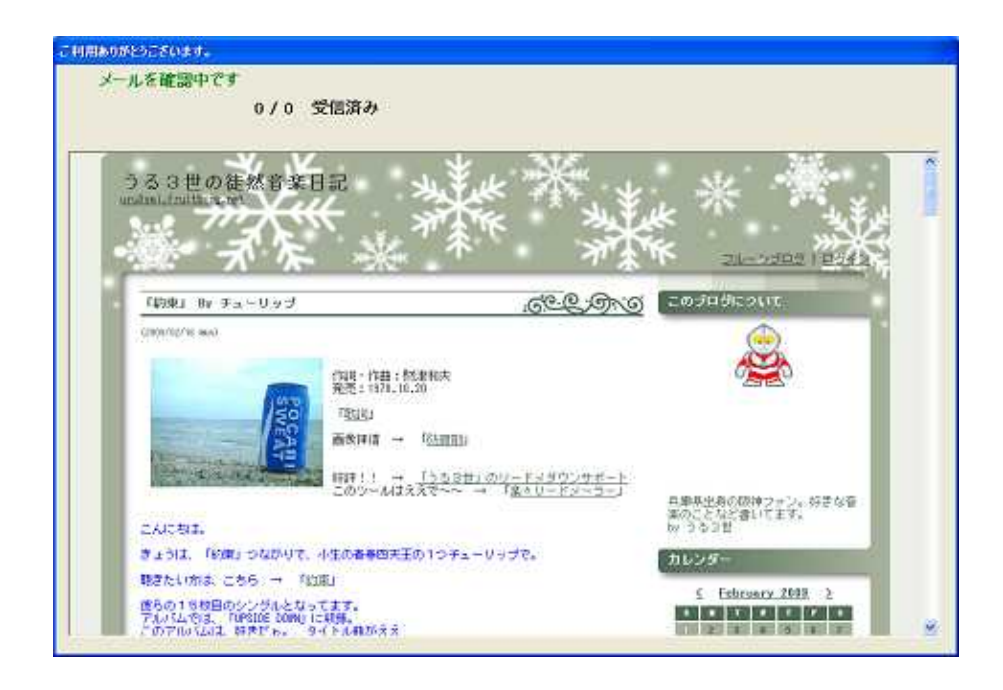

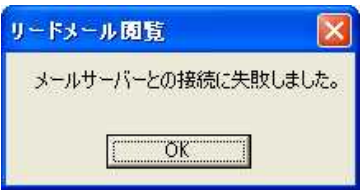

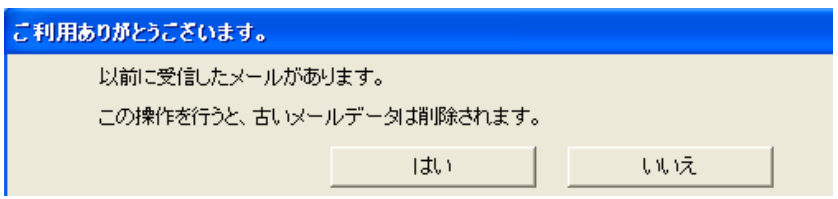

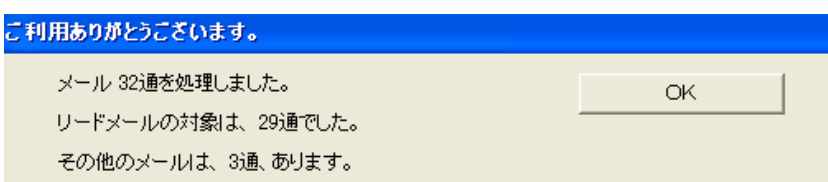

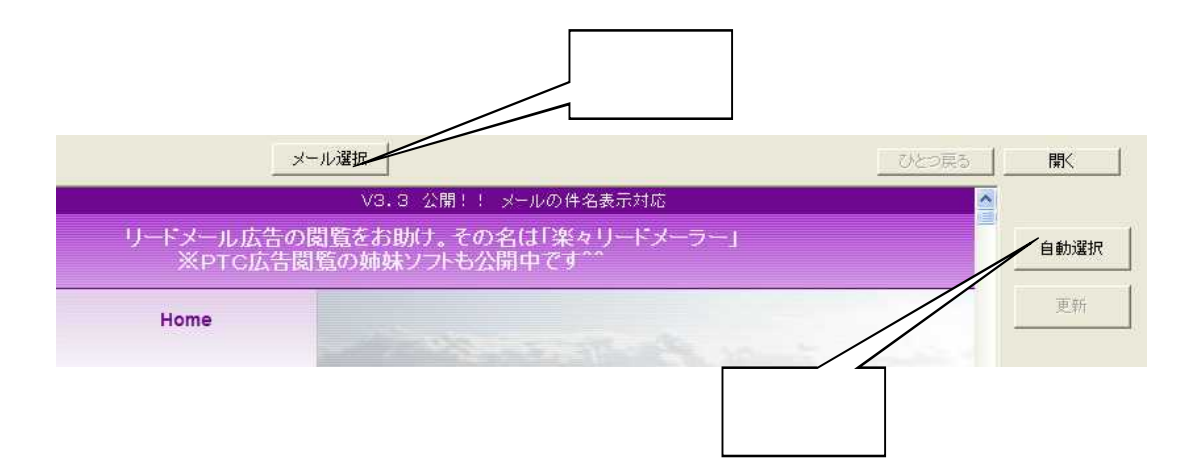

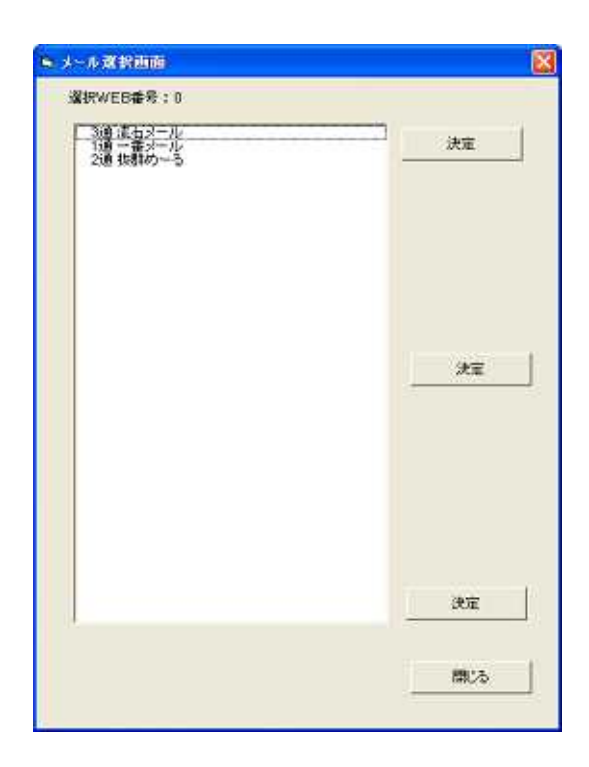

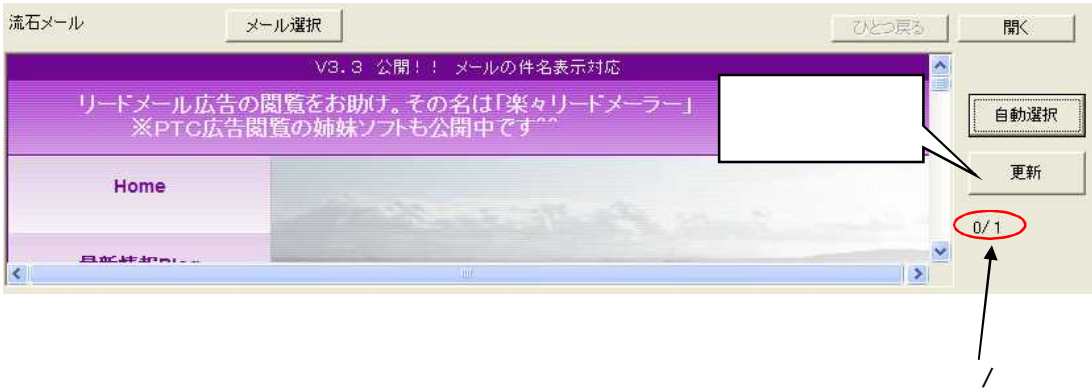

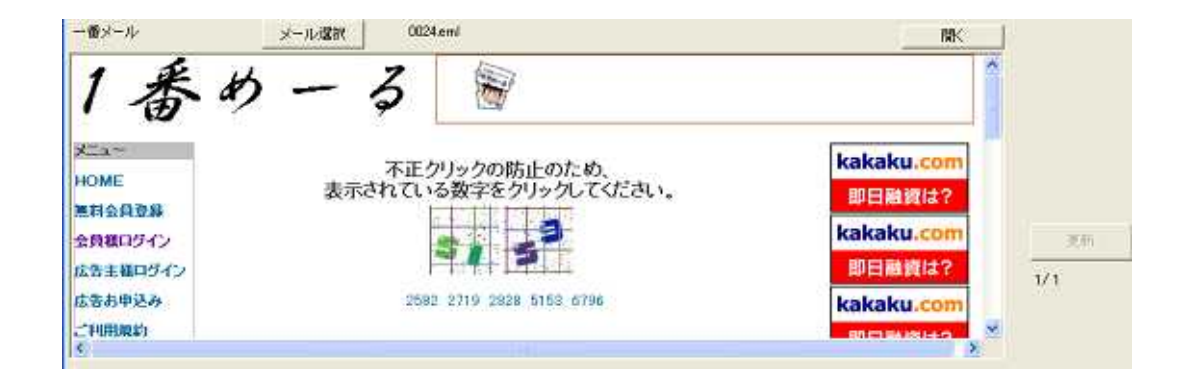

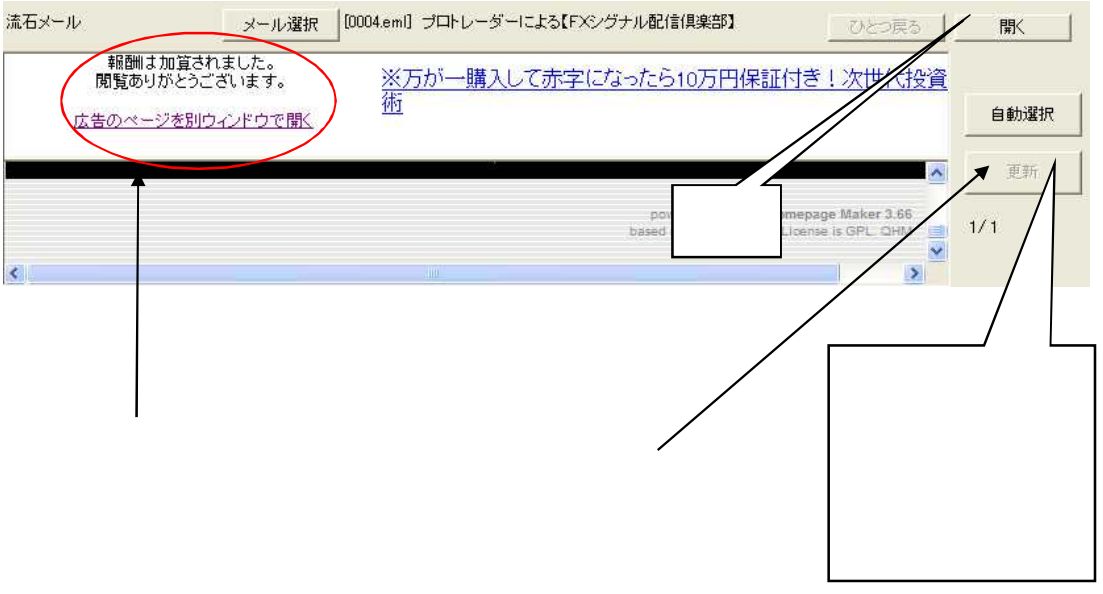

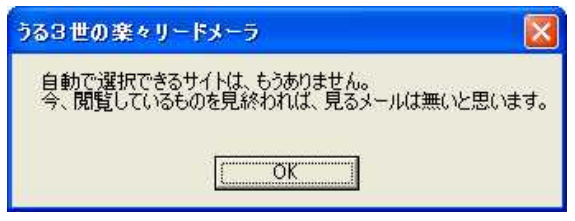

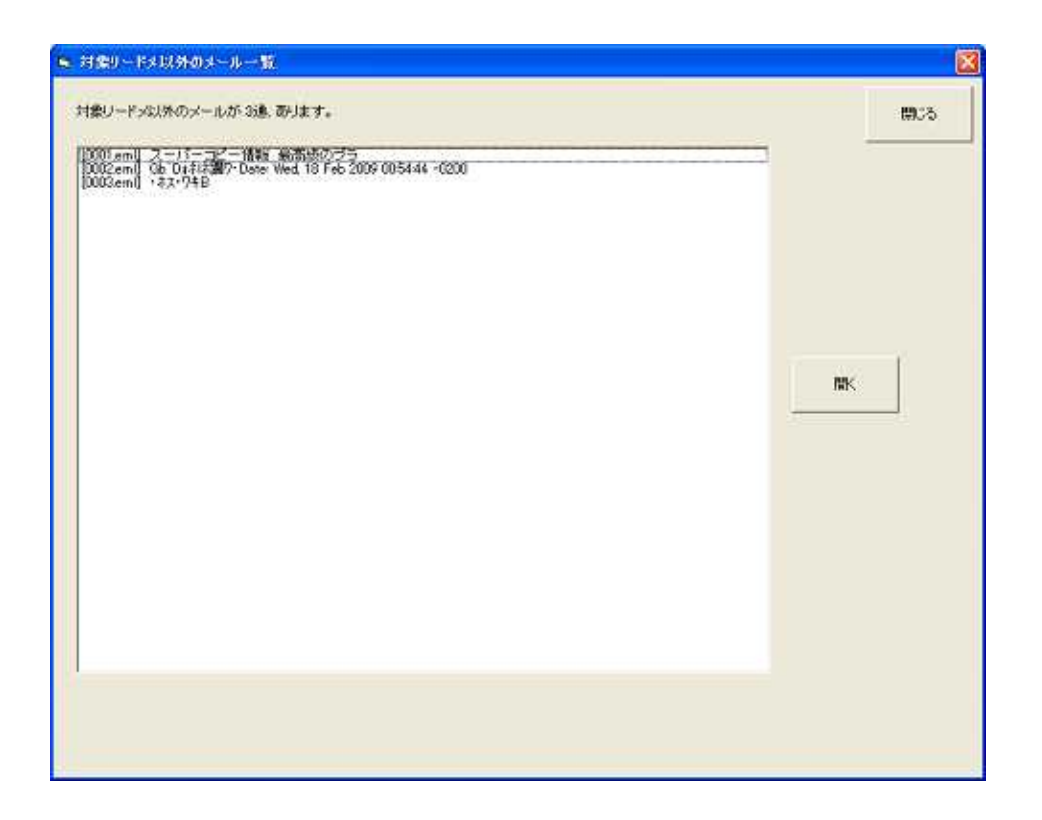

Beuseful